**١ روش هاي باز نمونه گيري**

**باز نمونه گير ي بوت استرپ**

**در بسيار ي از مسائل آمار علاقه مند به دانستن توزيع مقادير حاصل از نمونه تصادف ي بر گرفته از جامعه هستيم. اگر**  توزيعي كه نمونه ها از آن گرفته مي شوند معلوم باشد نظريه را مي توانيم به توزيع نمونه گيري تعميم دهيم. در مواردي كه اطلاعي در مورد توزيع داده هاي تحت مطالعه در اختيارمان نمي باشد چکار مي توانيم انجام دهيم؟ اِفرِن **(١٩٧٩) استفاده از بوت استرپ را براي اين منظور پيشنهاد کرد. بر اساس اين ايده نمونه بهترين راهنما در مورد توزيع نمونه گير ي است. بر مبنا ي بازنمونه گير ي با جايگذار ي بر اساس نمونه اصل يم ي توانيم نمونه بوت استرپ را**  توليد كرده و با بكار گيرى توزيع تجربى برآوردگرمان در حجم زيادى از نمونه هاى بوت استرپ مى توانيم فواصل اطمينان بوت استرپی و آزمون های معنی داری انجام دهيم.

نکته: تفاوت مهم نمونه های تصادفی شده<sup>۲</sup> و نمونه های بوت استرپ در این است که نمونه های تصادفی شده بر اساس نمونه گيري بدون جايگذاري از داده هاي اصلي، در حاليکه نمونه هاي بوت استرپ بر اساس نمونه گيري با **جايگذار ي از داده ها ي اصل ي توليد م ي شوند. بکارگير ي آزمون ها ي تصادف ي در موارد ي که ترتيب ميان داده ها مهم نباشد (مانند ميانگين، واريانس و ...) مفيد است.**

**الگوريتم بوت استرپ ناپارامتري ( توزيع داده ها نامعلوم )**

 $X_n, ..., X_j$  باجايگذاري از نمونه مشاهده شده  $X_i^*$  ،..., $X_i^*$  را بروش نمونه $\mathbf{L}_i$  مونه بوت استرپ $X_i^*$  ،..., **بدست مي آوريم .** 

*T T X X<sup>n</sup>* **استرپ بوت آماره - ٢** *\* \* \* <sup>1</sup>* **را محاسبه مي كنيم** *( ,..., )* = **.** 

**٣ - مراحل ٢و ١ را** *B* **با تكرار مي كنيم و** *B* **آماره بوت استرپ** *{ ,..., ; } \* 1* = *<sup>b</sup> n b T* **را محاسبه مي كنيم. برآورد كننده هاي بوت استرپ ميانگين، اريبي، واريانس وانحراف معيار بصورت زير محاسبه مي شوند :**

$$
B i \hat{a} s^*(T^*) = \frac{1}{B} \sum_{b=1}^{B} T_b^* - T
$$
  
\n
$$
V \hat{a} r^*(\overline{T}^*) = \frac{1}{B - 1} \sum_{b=1}^{B} (T_b^* - \frac{1}{B} \sum_{j=1}^{B} T_j^*)^2
$$
  
\n
$$
S \hat{d}^*(\overline{T}^*) = \frac{1}{B - 1} \sum_{b=1}^{B} (T_b^* - \frac{1}{B} \sum_{j=1}^{B} T_j^*)^2 \}^{1/2}
$$

**برآورد بوت استرپ اريبي**  $\hat{\theta}$  در مسئله برآوردگر  $\hat{\theta}$  برای پارامتر مجهول  $\theta$  که  $\phi(x_1,...,x_n)$   $\hat{\theta} = \phi(x_1,...,x_n)$  نشاندهنده برآورد بر اساس داده های اصلی و  $\widehat{\theta}_i$  برآورد بر اساس نمونه بوت استرپ  $i$  ام نمونه باشد. میانگین تمام برآوردگرهای بوت **استرپ عبارتست از**

 $\widehat{\theta}_B = \frac{1}{n}$  $\frac{1}{p}\sum_{i=1}^p \hat{\theta}_i$  $\boldsymbol{p}$ **١**  $E(\widehat{\theta})$  است و  $\widehat{\theta}_B$  برآورد بوت استرپ  $\widehat{\theta}_B$  تاب عاظ تئوری اریبی برابر  $\widehat{\theta}_B = E(\widehat{\theta}) - B \approx 0$  است و **است بنابراين اريب ي برابر است با**

$$
\hat{b} = \hat{\theta}_B - \hat{\theta}, = \frac{1}{p} \sum_{i=1}^p \theta_i^* - \hat{\theta}.
$$

*<sup>1</sup> Resampling*

*<sup>2</sup> Randomized Sample*

توبه شود که 9 = 6 (d – b) = 8  
\n6. – 
$$
\hat{b} = \mathbf{Y}\hat{\theta}
$$
, –  $\hat{\theta}_B$   
\n $\hat{\theta} = \hat{\theta} = \mathbf{Y}\hat{\theta}$ , –  $\hat{\theta}_B$   
\n $\hat{\theta} = \hat{\theta} = \mathbf{Y}\hat{\theta}$ , –  $\hat{\theta}_B$   
\n $\hat{\theta} = \hat{\theta} = \mathbf{Y}\hat{\theta}$ , –  $\hat{\theta}_B$   
\n $\hat{\theta} = \hat{\theta} = \mathbf{Y}\hat{\theta}$ , –  $\hat{\theta}_B$   
\n $\hat{\theta} = \hat{\theta} = \frac{1}{n-1}\sum_{i=1}^{p}(\hat{\theta}_i - \hat{\theta}_B)^T$   
\n $\hat{\theta} = \frac{1}{n-1}\sum_{i=1}^{p}(\hat{\theta}_i - \hat{\theta}_B)^T$   
\n $\hat{\theta} = \frac{1}{2n-1}\sum_{i=1}^{p}(\hat{\theta}_i - \hat{\theta}_B)^T$   
\n $\hat{\theta} = \frac{1}{2n-1}\sum_{i=1}^{p}(\hat{\theta}_i - \hat{\theta}_B)^T$   
\n $\hat{\theta} = \frac{1}{2n-1}\sum_{i=1}^{p}(\hat{\theta}_i - \hat{\theta}_B)^T$   
\n $\hat{\theta} = \frac{1}{2n-1}\sum_{i=1}^{p}(\hat{\theta}_i - \hat{\theta}_B)^T$   
\n $\hat{\theta} = \frac{1}{2n-1}\sum_{i=1}^{p}(\hat{\theta}_i - \hat{\theta}_B)^T$   
\n $\hat{\theta} = \frac{1}{2n-1}\sum_{i=1}^{p}(\hat{\theta}_i - \hat{\theta}_B)^T$   
\n $\hat{\theta} = \frac{1}{2n-1}\sum_{i=1}^{p}(\hat{\theta}_i - \hat{\theta}_B)^T$   
\n $\hat{\theta} = \frac{1}{2n-1}\sum_{i=1}^{p}(\hat{\theta}_i - \hat{\theta}_B)^T$   
\n $\hat{\theta} = \frac{1}{2n-1}\sum_{i=1}^{p}(\hat{\theta}_i - \hat{\theta}_B)^T$   
\n $\hat{\$ 

 $\hat{\theta}(\mathbf{Y} \widehat{\theta} - \theta_{(\mathbf{Y} \mathsf{X})}^*)$  تکرار برای پارامتر  $\theta$  عبارتست از  $(\hat{\theta} - \theta_{(\mathbf{Y} \mathsf{X})}^*)$ 

<sup>&</sup>lt;sup>3</sup> bootstrap bias correction<br><sup>4</sup> Efron's Bootstrap Percentile Confidence interval<br><sup>5</sup> Hall's Percentile Confidence interval<br><sup>6</sup> Centered Bootstrap Percentile Method

**٧ فاصله اطمينان بوت استرپ تي**  $\bar{z}$  فرض کنيد  $B$  نمونه بوت استرپ استخراج شده و ميانگين هر نمونه بوت استرپ با $\bar{\bar{x}}^*$  نشان داده شود. بر اين اساس ميانگين و خطاى استاندارد بوت استرپ به شکل زير محاسبه مي شوند·

$$
mean_{Boot} = \frac{1}{B} \sum \bar{x}_i^* \qquad , \qquad SE_{Boot} = \sqrt{\frac{1}{B-1} \sum (\bar{x}_i^* - mean_{Boot})^*}
$$

ساختار کلي اين فاصله اطمينان به شکل زير مي باشد

| $Statistic \pm t^*SE_{Boost}$ | ي ا $\theta \pm t^*SE(\theta)$ |
|-------------------------------|--------------------------------|
| $2\theta \pm t^*SE(\theta)$   |                                |
| $2\theta \pm t^*SE(\theta)$   |                                |
| $2\theta \pm t^*SE(\theta)$   |                                |
| $2\theta \pm t^*SE(\theta)$   |                                |
| $2\theta \pm t^*SE(\theta)$   |                                |
| $2\theta \pm t^*SE(\theta)$   |                                |
| $2\theta \pm t^*SE(\theta)$   |                                |
| $2\theta \pm t^*SE(\theta)$   |                                |
| $2\theta \pm t^*SE(\theta)$   |                                |
| $2\theta \pm t^*SE(\theta)$   |                                |
| $2\theta \pm t^*SE(\theta)$   |                                |
| $2\theta \pm t^*SE(\theta)$   |                                |
| $2\theta \pm t^*SE(\theta)$   |                                |
| $2\theta \pm t^*SE(\theta)$   |                                |
| $2\theta \pm t^*SE(\theta)$   |                                |
| $2\theta \pm t^*SE(\theta)$   |                                |
| $2\theta \pm t^*SE(\theta)$   |                                |
| $2\theta \pm t^*SE(\theta)$   |                                |
| $2\theta \pm t^*SE(\theta)$   |                                |
| $2\theta \pm t^*SE(\theta)$   |                                |
| $2\theta \pm t^*SE(\theta)$   |                                |
| $2\theta \pm t^*SE(\theta)$   |                                |
| $2\theta \pm t^*SE(\theta)$   |                                |
| $2\theta \pm t^*SE(\theta)$   |                                |
| $2\theta \pm t^*SE(\theta)$   |                                |
| $2\$                          |                                |

که ۲ ضریب هبستگی نمونه ، 
$$
SE_{Boot}
$$
 خطای استاندارد بوت استرپ ۲ و\*ٔ مقدار بحرانی از توزیع تی میٔ باشد.  
شکل دیگری از فاصله اطمینان بوت استرپ تی

**همانــطور کـــه مي دانيم آمــاره تي يــک نمونه اي به شکل** (0/5)/(4 − 23) = / **است کــه در آن**  هی باشد. با در نظر گرفتن  $\theta = \bar{X}$  و  $\widehat{A} = \widehat{B}$  آماره تی به شکل  $\widehat{B} = S/\sqrt{n}$  قابل s $E(\bar{X}) = s/\sqrt{n}$  $T$ بازنویسی است. فرم بوت استرپ آماره  $T$  با  $SE(\widehat{\theta}_B)-\widehat{\theta})/$   $T_B=(\widehat{\theta}_B-\widehat{\theta})/$  نشان داده می شود. حال اگر صدک /**<sup>٢</sup>** ] **قرار خواهد گرفت. با**  , **<sup>١</sup>** /**<sup>٢</sup> ١٠٠ ام بوت استرپ براي** 6 **با نمايش داده شود.** 6 **درون فاصله** [ جايگذارى  $\zeta(\widehat{\theta}-\theta)/S$  درون فاصله فوق نتيجه مى گيريم  $\theta$  درون فاصله زير قرار خواهد داشت  $\theta \in (\hat{\theta} - SE(\hat{\theta}) b_{1-\alpha/\gamma}, \hat{\theta} - SE(\hat{\theta}) b_{\alpha/\gamma})$ 

**فاصله اطمينان بوت استرپ**  $X_i^*=(X_{i1}^*,X_{i1}^*,...,X_{in}^*)$  نماد  $i$  امين نمونه ( $i$  , ۱٫۲, ... , $B$ ) بوت استرپ از توزيع تجربی باشد. **همچنين گيريم** / ∗ **آماره ت ي محاسبه شده بر اساس نمونه بوت استرپ ام باشد**  $t_i^* = \sqrt{n}(\hat{\theta}_i^* - \hat{\theta})/\hat{\sigma}_i^*$ ,  $\hat{\beta}_i = \theta - \Phi(|t_i^*|)$ l  $\mathsf{N} \cdot \cdot ( \mathsf{N} - \mathsf{Y} \alpha)$ % (كه در آن  $\widehat{\theta}_i^* = \widehat{\theta}(X_i^*)$  ,  $\widehat{\theta}_i^* = \widehat{\theta}(X_i^*)$  ) ,  $\widehat{\sigma}_i^* = \widehat{\sigma}(X_i^*)$ 

 $\left[\hat{\theta} + n^{-1/\tau}\sigma^{-1}\mathbf{z}_{\alpha}, \hat{\theta} + n^{-1/\tau}\sigma^{-1}\mathbf{z}_{1-\alpha}\right]$ که در آن  $z_\alpha$  چندک ۲ $\alpha$ ۲ ام مجموعه  $\hat\beta_B\},$  ,…, $\hat\beta_B,$  می باشد.

**فواصل اطمينان بوت استرپ دقيق تر**

**عبارتست از**

**روش ها ي مختلف محاسبه فاصله اطمينان به بعض ي شروط (مانند نرماليتي) جهت رسيدن به سطح اطمينان مورد نظر نياز دارند. البته غالباً اين شروط در عمل دقيقاً اتفاق نم ي افتند بنابراين يک فاصله اطمينان ٩٥ نم% ي تواند در عمل**  مقدار پارامتر را دقيقاً در ٩۵٪ موارد در برگيرد (احتمال پوشش ضعيف). بعلاوه يک فاصله اطمينان دقيق<sup>^</sup> ناميده مى **شود، اگر ٥ درصد مواردي که م ي بايست پارامتر خارج حدود قرار گيرد بين دو طرف مساوي تقسيم شود. دقت کامل در عمل محقق نم ي شود ول ي بعض ي روش ها از ساير روش ها دقيق تر م ي باشند. بطور کل ي مشکلات اصل ي اين دو روش بترتيب برآوردها ي اريب و خطاها ي استاندارد متغير م ي باشد. دو روش معرف ي شده در موارد ي که آماره به شدت اريب بوده يا توزيع نمونه گير ي آماره بوضوح کج باشد توصيه به استفاده از آنها نم ي شود. البته در موارد ي که حجم نمونه بزرگ باشد اغلب فواصل اطمينان بوت استرپ از دقت خوب ي برخوردار خواهند بود. بنابراين بکارگير ي روش ت ي و صدک ي تنها در موارد ي که حجم نمونه خيل ي بزرگ باشد دقيق خواهند بود.**

**٩ فاصله اطمينان بوت استرپ تصحيح اريب ي و شتاب داده شده**

اين فاصله اطمينان شکل تصحيح شده روش صدکي مي باشد که صدکها را براي اريبي و کجي تصحيح مي کند و در **تئوري و عمل نشان داده شده که نسبت به روش صدک ي بهبود ايجاد م ي کند. البته براي شروع محاسبات در اين <sup>٠</sup> روش نياز به مقدار تصحيح اريب ي** E  **و آماره تسريع** ,8 **يم باشد.**

اريبی به شکل هر خطای سيستماتيک از نمونه نسبت به جامعه مبنا<sup>۰٬</sup> تعريف شده است. در بوت استرپ بررسی می **کنيم آيا اريب ي ميانه يا به عبارت ي بيش برآورد يا کم برآورد براساس نمونه ها ي بوت استرپ وجود دارد يا نه؟ مقدار تصحيح اريب ي به شکل زير محاسبه م ي شود**

 $\hat{z}_{\cdot} = \Phi^{-1}(\#\{\hat{\theta}_B < \hat{\theta}\}/B)$ که در آن  $\widehat{\theta}$  برآورد حاصل از نمونه اصلی و  $\widehat{\theta}_B$  برآورد حاصل از تکرار  $B$  ام بوت استرپ می باشد. فاصله اطمینان %(**٢** − **١**)**١٠٠ از نوع** *BCa* **) مثلاً ٠**/**٠٢٥** = **برا ي فاصله اطمينان %٩٥) براساس مراحل زير محاسبه م ي شود ١ - محاسبه**

$$
\alpha_1 = \Phi\left(\hat{z}_. + \frac{\hat{z}_. + \Phi^{-1}(\alpha)}{1 - \hat{a}(\hat{z}_. + \Phi^{-1}(\alpha))}\right), \quad \alpha_{\gamma} = \Phi\left(\hat{z}_. + \frac{\hat{z}_. + \Phi^{-1}(1 - \alpha)}{1 - \hat{a}(\hat{z}_. + \Phi^{-1}(1 - \alpha))}\right)
$$
\n
$$
\alpha_{\gamma} = \Phi\left(\hat{z}_. + \frac{\hat{z}_. + \Phi^{-1}(1 - \alpha)}{1 - \hat{a}(\hat{z}_. + \Phi^{-1}(1 - \alpha))}\right)
$$
\n
$$
\Delta_{\gamma} = \Phi\left(\frac{\hat{z}_. + \Phi^{-1}(\alpha)}{1 - \hat{a}(\hat{z}_. + \Phi^{-1}(1 - \alpha))}\right)
$$
\n
$$
N_{\gamma} = B \times \alpha_1 \text{ with } N_{\gamma} = B \times \alpha_{\gamma}
$$
\n
$$
N_{\gamma} = B \times \alpha_{\gamma}
$$
\n
$$
N_{\gamma} = B \times \alpha_{\gamma}
$$
\n
$$
N_{\gamma} = B \times \alpha_{\gamma}
$$
\n
$$
N_{\gamma} = B \times \alpha_{\gamma}
$$
\n
$$
N_{\gamma} = B \times \alpha_{\gamma}
$$
\n
$$
N_{\gamma} = B \times \alpha_{\gamma}
$$
\n
$$
N_{\gamma} = B \times \alpha_{\gamma}
$$
\n
$$
N_{\gamma} = B \times \alpha_{\gamma}
$$
\n
$$
N_{\gamma} = B \times \alpha_{\gamma}
$$
\n
$$
N_{\gamma} = B \times \alpha_{\gamma}
$$
\n
$$
N_{\gamma} = B \times \alpha_{\gamma}
$$
\n
$$
N_{\gamma} = B \times \alpha_{\gamma}
$$
\n
$$
N_{\gamma} = B \times \alpha_{\gamma}
$$
\n
$$
N_{\gamma} = B \times \alpha_{\gamma}
$$
\n
$$
N_{\gamma} = B \times \alpha_{\gamma}
$$
\n
$$
N_{\gamma} = B \times \alpha_{\gamma}
$$
\n
$$
N_{\gamma} = B \times \alpha_{\gamma}
$$
\n
$$
N_{\gamma} = B \times \alpha_{\gamma}
$$
\n
$$
N_{\gamma} = B \times \alpha_{\gamma
$$

**١١ فاصله اطمينان بوت استرپ متمايل** اين روش بر مبناي تصحيح فرآيند شکل دهي به نمونه هاي تصادفي است.

*<sup>10</sup> Any systematic failure of a sample to represent its population base* 

*<sup>8</sup> Accurate* 

*<sup>9</sup> Bootstrap bias-corrected accelerated (BCa) interval* 

*<sup>11</sup> Bootstrap tilting interval* 

اين دو روش در غالب موارد دقيق بوده و فواصل اطمينان گسترده اي<sup>۱۲</sup> محاسبه نمي كنند. فواصل  $BCA$  بيشتر بكار **برده م ي شوند. البته هر دو روش بر مبنا ي باز نمونه گير ي و توزيع بوت استرپ بنا شده اند. روش** *BCa* **جهت حصول دقت بالا به تکرار بيشتر از ١٠٠٠ نياز دارد و معمولاً تکرار ٥٠٠٠ و بيشتر در موارد ي که دقت در استنباط بسيار مهم**  است توصيه مي شود. روش تيلت به لحاظ تکرار کاراتر بوده و معمولاً ١٠٠٠ تکرار کافي است. در مواردي که حجم **نمونه کوچک است در بکارگير ي روشها ي** *BCa* **و** *Tilting* **نيز احتياط شود.**

```
روش هاي باز نمونه گيري در نرم افزار Splus
> educ <- scan() 
1: 12 9 5 7 15 7 7 8 7 13 6 12 7 12 5 2 8 28 20 12 
21: 9 10 3 12 6 1 8 3 10 19 8 2 6 2 6 3 9 3 13 11 
41: 
                                       بکارگير ي الگوريتم بوت استرپ برا ي مطالعه توزيع واريانس 
> var.boot <- bootstrap(data = educ, statistic = var, B = 1000) 
> var.boot 
> summary(var.boot) 
Number of Replications: 1000 
Summary Statistics: 
     Observed Bias Mean SE 
var 29.31 -0.4106 28.9 9.691 
Empirical Percentiles: 
     2.5% 5% 95% 97.5% 
var 13.2 14.83 46.72 50.16 
BCa Confidence Limits: 
      2.5% 5% 95% 97.5% 
var 16.88 18.54 56.43 62.47 
> limits.emp(var.boot) 
         2.5% 5% 95% 97.5% 
var 12.91242 14.50413 47.15705 50.87436 
> limits.bca(var.boot) 
 2.5% 5% 95% 97.5% 
var 16.23172 17.6609 57.54335 68.73875 
        برا ي مطالعه توزيع ١٠٠٠ واريانس توليد شده از بافت نگار و نمودار چندک چندک م ي توان استفاده کرد. 
> par(mfrow=c(1,2)) 
> plot(var.boot) 
> qqnorm(var.boot) 
                 به همراه statistic آماره ها ي stdev ,max ,min ,mad ,median را م ي توان تعريف کرد. 
براي بكارگيري الگوريتم بوت استرپ براي ضريب همبستگي پيرسن ابتدا يک چارچوب اطلاعاتي بنام law.data بر
                                                  اساس دو متغير مورد مطالعه ايجاد مي كنيم.
> school <- 1:15 
> lsat <- c(576,635,558,578,666,580,555,661,651,605,653,575,545,572,594) 
> gpa <- c(3.39,3.30,2.81,3.03,3.44,3.07,3.00,3.43,3.36,3.13,3.12, 
             2.74,2.76,2.88,2.96)
```

```
> law.data <- data.frame(School = school, LSAT = lsat, GPA = gpa) 
> plot(lsat, gpa, xlab="LSAT", ylab="GPA") 
> cor.boot <- bootstrap(law.data, cor(LSAT,GPA), B=1000) 
> summary(cor.boot) 
Number of Replications: 1000 
Summary Statistics: 
       Observed Bias Mean SE 
Param 0.7764 -0.004849 0.7715 0.1324 
Empirical Percentiles: 
         2.5% 5% 95% 97.5% 
Param 0.4661 0.5275 0.9435 0.9564
BCa Confidence Limits: 
         2.5% 5% 95% 97.5% 
Param 0.3561 0.4137 0.9219 0.9367 
> par(mfrow=c(1,2)) 
> plot(cor.boot) 
> qqnorm(cor.boot) 
       از روش جک نايف بعد از بوت استرپ براي محاسبه خطاي استاندارد ميانگين آماره مي توان استفاده کرد.
> jack.after.bootstrap(cor.boot, functional = mean) 
Functional Under Consideration: mean 
Functional of Bootstrap Distribution of Parameters: 
         Func SE.Func 
Param 0.7715 0.1497 
                                    بکارگير ي الگوريتم جک نايف برا ي مطالعه توزيع انحراف معيار 
> std.jack <- jackknife(data = educ, statistic = stdev) 
> summary(std.jack) 
Number of Replications: 40 
Summary Statistics: 
       Observed Bias Mean SE 
stdev 5.414 -0.09908 5.411 1.036 
Empirical Percentiles: 
       2.5% 5% 95% 97.5% 
stdev 5.141 5.212 5.484 5.484 
> par(mfrow=c(1,2)) 
> plot(std.jack) 
> qqnorm(std.jack) 
                            بکارگير ي الگوريتم جک نايف برا ي مطالعه توزيع ضريب همبستگ ي پيرسن 
> cor.jack <- jackknife(data = law.data, statistic = cor(LSAT,GPA)) 
> summary(cor.jack) 
Number of Replications: 15 
Summary Statistics: 
       Observed Bias Mean SE 
Param 0.7764 -0.006474 0.7759 0.1425 
Empirical Percentiles:
```

```
 2.5% 5% 95% 97.5% 
Param 0.733 0.7347 0.8406 0.8668 
> par(mfrow=c(1,2)) 
> plot(cor.jack) 
> qqnorm(cor.jack) 
                   برا ي انجام محاسبات به روش بوت استرپ بلوک ي از شناسه size.block استفاده م ي شود. 
> block.boot <- bootstrap(data = educ, statistic = var, B = 1000, 
                             block.size = min(10, B)) 
> summary(block.boot) 
Number of Replications: 1000 
Summary Statistics: 
     Observed Bias Mean SE 
var 29.31 -0.8267 28.48 9.471 
Empirical Percentiles: 
      2.5% 5% 95% 97.5% 
var 13.63 14.81 45.62 49.77 
BCa Confidence Limits: 
      2.5% 5% 95% 97.5% 
var 17.03 18.24 57.23 61.33 
            تمرين: برآوردها ي بوت استرپ و جک نايف ضرايب خط رگرسيون بين gpa ,lsat را بدست آوريد .
                                       تابع ي برا ي محاسبه فاصل ه اطمينان بوت استرپ برا ي ميانگين 
> Boot.CI <- function(x, alpha = 0.1, B = 1000){ 
       n <- length(x) 
       xbar <- rep(T, B) 
       for(b in 1:B){ 
       Boot.sample <- sample(x, n, T) 
       xbar[b] <- mean(Boot.sample) 
          } 
       mean.xbar <- mean(xbar) 
       sd.xbar <- sqrt(var(xbar)) 
         xbar <- sort(xbar) 
       Q1 <- xbar[round(alpha * B)] 
       Q2 <- xbar[round((1 - alpha) * B)] 
       return(Q1, Q2) 
     } 
> boot <- function(y, B=10){ 
       n <- length(y) 
       men <- med <- rep(T, B) 
       for(b in 1:B){ 
       Boot.sample <- sample(y, size = n, replace = T) 
         men[b] <- mean(Boot.sample) 
         med[b] <- median(Boot.sample) 
 } 
         mean.mean <- mean(men) 
         med.med <- median(med) 
         mean <- quantile(men,c(0.05,0.95)) 
         median <- quantile(med,c(0.05,0.95)) 
         return(men, med, mean.mean, med.med, mean, median) 
          }
```

```
برآورد پارامتري بوت استرپ ميانگين، ميانه، انحراف معيار و واريانس براي١٠٠ مشاهده شبيه سـازي شـده ازتوزيـع 
                     گاما باپارامترهاي ٣و ٢ بعلاوه بررسي توزيع هريك ازآماره ها بوسيله رسم بافت نگارآنها . 
> boot <- function(n = 100, alpha = 2, beta = 3, B = 500){ 
       men <- med <- s <- s2 <- rep(NA, B) 
       gam.dat <- rgamma(n, alpha, beta) 
       for(b in 1:B) { 
       Boot.sample <- sample(gam.dat, size = n, replace = T) 
      men[b] <- mean(Boot.sample) 
      med[b] <- median(Boot.sample) 
       s[b] <- sqrt(var(Boot.sample)) 
      s2[b] <- var(Boot.sample) 
 } 
       hist(s); hist(s2); hist(men); hist(med) 
       mean.mean <- mean(men) ; med.med <- median(med)
      sd.s <- sqrt(var(s)) ; sd.s2 <- sqrt(var(s)) 
      return("The Bootstrap estimate for Mean, Median, S, S2 
                are", mean.mean, med.med, sd.s, sd.s2)
 } 
بوسيله تابع زير بر اساس n مشاهده يك فاصله اطمينان %٩٠ بوت استرپ (بر اساس صدكهاي مرتبه و ٥ ) ٩٥ بـراي 
                                                              ميانگين جامعه محاسبه مي شود . 
> Boot.CI <- function(x, alpha = 0.1){ 
       B <- 1000 
       n <- length(x) 
       xbar <- rep(NA, B) 
       for(b in 1:B) { 
       Boot.sample <- sample(x, n, T) 
       xbar[b] <- mean(Boot.sample) 
       } 
      hist(xbar) 
       mean.xbar <- mean(xbar) 
       sd.xbar <- sqrt(var(xbar)) 
      xbar <- sort(xbar) 
       Q1 <- xbar[round(alpha * B)] 
       Q2 <- xbar[round((1 - alpha) * B)] 
       return("Bootstrap Mean of xbar =", mean.xbar, 
             "Bootstrap SD of xbar =", sd.xbar, "1-", alpha, 
             "(1-alpha)% Bootstrap confidence Interval is", Q1, Q2) 
     }
   تابعي كه فاصله اطمينان بوت استرپ را براي ميانه، نما، انحراف معيار يك نمونه تصادفي n تايي محاسبه يم .كند
> t22 <- function(x, alpha = 0.05, B = 1000){ 
       n <- length(x) 
       s <- rep(NA, B) 
       s2 <- rep(NA, B) 
       mmode <- rep(NA, B) 
       mmedian <- rep(NA, B) 
       for(b in 1:B) { 
       boot.sample <- sample(x, n, T) 
       mmedian[b] <- median(boot.sample) 
      mmode[b] <- mean(boot.sample)-3*(mean(boot.sample)-median(boot.sample)) 
       s[b] <- sqrt(var(boot.sample)) 
 } 
       mmedian <- sort(mmedian) 
       mmode <- sort(mmode) 
       s <- sort(s) 
       Q1 <- mmedian[round((alpha/2) * B)] 
       Q2 <- mmedian[round((1 - alpha/2) * B)]
```

```
 Q3 <- mmode[round((alpha/2) * B)] 
       Q4 <- mmode[round((1 - alpha/2) * B)] 
       Q5 <- s[round((alpha/2) * B)] 
       Q6 <- s[round((1 - alpha/2) * B)] 
       conf.med <- c(Q1, Q2) 
       conf.mode <- c(Q3, Q4) 
       conf.s.d <- c(Q5, Q6) 
       return("(1-alpha)%bootstrap confidence interval for median is" = 
      conf.med, "(1-alpha)%bootstrap confidence interval for mode is" = 
       conf.mode, "(1-alpha)%bootstrap confidence interval for 
      standard.devation is" = conf.s.d) 
   } 
> t22(rnorm(20)) 
$"(1-alpha)%bootstrap confidence interval for median is": 
[1] -0.4424511 0.2432942 
$"(1-alpha)%bootstrap confidence interval for mode is": 
[1] -0.8401888 0.6366904 
$"(1-alpha)%bootstrap confidence interval for standard deviation is": 
[1] 0.4152879 0.7683815 
تابعي كه فاصله اطمينان %٩٥ بوت استرپ را براي ضرايب کج ي و كشيدگي يك نمونه تـصـادفي n تــايي مــحاسبه 
كـند و در صـورتيكه فـاصـله اطـمينان هاي ضـــرايب بــه تــرتيب صــفر و ســه را در بــرداشته بــاشند پـيــام 
              "Assumption Normality Accept "و در غير اينصورت "Assumption Normality Reject "را چاپ نمايد . 
> t23 <- function(x, alpha = 0.05, B = 1000){ 
     n <- length(x) 
     m4 <- rep(NA, B) 
     k.m4 <- rep(NA, B) 
     ske <- rep(NA, B) 
     for(b in 1:B) { 
         boot.sample <- sample(x, n, T) 
         m4[b] <- mean(((boot.sample) - mean(boot.sample))^4) 
         k.m4[b] <- ((m4[b])/(sqrt(var(boot.sample)^4)) - 3) 
          ske[b] <- (3*(mean(boot.sample)- 
                      median(boot.sample)))/sqrt(var(boot.sample)) 
 } 
     Q1 <- k.m4[round((alpha/2) * B)] 
     Q2 <- k.m4[round((1 - alpha/2) * B)] 
     Q3 <- ske[round((alpha/2) * B)] 
     Q4 <- ske[round((1 - alpha/2) * B)] 
     k.m4.conf <- c(Q1, Q2) 
     ske.conf <- c(Q3, Q4) 
     if(Q2 - Q1 <= 0 && Q4 - Q3 >= 3) cat("Accept Normality Assumption") 
     else cat("Reject Normality Assumption") 
     list(k.m4.conf = k.m4.conf, ske.conf = ske.conf) 
 } 
تابعي كه برآورد پارامتري بوت استرپ کج ي و كشيدگي را براي١٠٠ مشاهده شـبيه سـازي شـده ازتوزيـع گامـا بـا 
 پارامترهاي ٣و ٢ را محاسبه يم كند، بعلاوه بررسي توزيع هريك از آماره ها بوسيله رسم بافت نگار آنها انجام هشد . 
> t21 <- function(n = 100, alpha = 2, beta = 3, B = 500){ 
       s <- rep(NA, B) 
       s2 <- rep(NA, B) 
       mmean <- rep(NA, B) 
       mmedian <- rep(NA, B) 
       m4 <- rep(NA, B) 
       k.m4 <- rep(NA, B) 
       ske <- rep(NA, B) 
       gam.dat <- rgamma(n, alpha, beta) 
       for(t in 1:B) { 
              boot.sample <- sample(gam.dat, size = n, replace = T)
```

```
 mmean[t] <- mean(boot.sample) 
              mmedian[t] <- median(boot.sample) 
              s[t] <- sqrt(var(boot.sample)) 
              s2[t] <- var(boot.sample) 
              m4[t] <- mean((boot.sample - mmean[t])^4) 
              k.m4[t] <- (((m4[t])/(sqrt(s2[t])^4)) - 3) 
              ske[t] <- (3 * (mmean[t] - mmedian[t]))/sqrt(s2[t]) 
 } 
        hist(k.m4); hist(ske) 
       m.m4 \le - mean((m4 - mean(m4))<sup>^</sup>4)
       k.k.m4 \leftarrow ((m.m4/sqrt(var(m4))^4) - 3) s.ske <- ((3 * (mean(mmean) - median(mmedian)))/sqrt(var(m4))) 
        return(k.m4, ske, k.k.m4, s.ske) 
} 
تابعي كه بر اساس ١٥ مشاهده اي كه در اختيار داريم ١٠٠٠ نمونه ١٥ تايي به صورت با جايگذاري انتخاب يم كند 
و بر اساس داده هاي حاصل آماره هاي Q_2 و P_{10} و P_{75} را محاسبه كند و بر اين اساس تخمينهاي بوت استرپ را براي
متوسط ، انحراف معيار ، ميانه و فاصله اطمينان آماره هاي مذكور را محاسبه يم نمايد. در ادامه بوسيله رسم بافت 
                               نگار تخمينهاي بوت استرپ، به بررسي توزيع آماره هاي مورد نظر يم پردازد. 
> t25 <- function(x, alpha = 0.05, B = 1000){ 
   n <- 15 
   q2 <- quantile(x,0.5) 
   p10 <- quantile(x,0.1) 
   p75 <- quantile(x,0.75) 
   mean <- median <- s <- s2 <- rep(NA,B) 
   for(b in 1:B){ 
   boot.sample <- sample(x, n, T) 
   mean[b] <- mean(boot.sample) 
   median[b] <- median(boot.sample) 
   s[b] <- sqrt(var(boot.sample)) 
   s2[b] <- var(boot.sample) 
    } 
   hist(s); hist(s2); hist(mean); hist(median) 
   mean.mean <- mean(mean) 
   med.med <- median(median) 
   sd.mean <- sqrt(var(mean)) 
   sd.s <- sqrt(var(s)) 
   sd.s2 <- sqrt(var(s2)) 
   c1 <- mean[round(alpha*B)] 
   c2 <- mean[round((1-alpha)*B)] 
   return("the bootstrap estimate for mean,median,s,s2 
   are",mean.mean,med.med,sd.s,sd.s2,"bootstrap confidence interval 
   is",c1,c2,hist(s),hist(s2),hist(mean),hist(median)) 
 } 
> t25(rnorm(15)) 
                                           تابعي برا ي محاسبه فاصله اطمينان و مقدار احتمال بوت استرپ 
> boot <- function(nsim, n, alpha){ 
        xbar <- rep(NA, nsim) 
        sigma2 <- rep(NA, nsim) 
        sigma <- rep(NA, nsim) 
        int.low <- rep(NA, nsim) 
        int.high <- rep(NA, nsim) 
        y <- rnorm(n) 
        r <- 0 
        p <- 0 
        for(i in 1:nsim) { 
              x.sample <- sample(y, size = n, replace = T) 
              xbar[i] <- mean(x.sample) 
              sigma2[i] <- var(x.sample) 
              sigma[i] <- sqrt(sigma2[i]) 
               quantile.alpha.increase <- (1 - (alpha/2))
```

```
 Z <- qnorm(quantile.alpha.increase) 
          int.low[i] <- xbar[i] - ((Z * sigma[i])/sqrt(n)) 
          int.high[i] <- xbar[i] + ((Z * sigma[i])/sqrt(n)) 
          xbar <- sort(xbar) 
          int.low.boot <- xbar[round(alpha * nsim)] 
          int.high.boot <- xbar[round((1 - alpha) * nsim)] 
          mu.total <- mean(xbar) 
         if(mu.total \geq int.low[i] \& mu.total \leq int.high[i]) r <- r + 1 
          else if(mu.total >= int.low.boot[i] & mu.total <= 
                 int.high.boot[i]) 
                 p <- p + 1 
         } 
   percent.N <- (r/nsim) * 100 
    percent.B <- (p/nsim) * 100 
    list(int.low = int.low, int.high = int.high, int.low.boot = 
        int.low.boot, int.high.boot = int.high.boot, mu = mu.total, 
       r = r, p = p, percent. N = percent. N, percent. B = percent. B)
 }
```
## **كاربرد بوت استرپ در رگرسيون**

**از بوت استرپ در رگرسيون نيز مي توان استفاده كرد و بر اساس آن برآوردهاي بوت استرپ ضرايب مدل و فاصله اطمينان بوت استرپ را بـراي آنـها مـحاسبه كرد. مـخصوصاً در مـواقعي كه رگـرسيون دچار مشكل عدم نرماليتي مي باشد از اين روش استفاده مي شود. همچنين همخطي شـديد بين متغيرهاي مـستقل منجر به تورم واريانس خطا مي شود كه منجر به بزرگ شدن مخرج آماره هاي تي آزمون معني داري ضرايب خط رگرسيون شده و ممكن است به اشتباه چنين استنباط كنيم كه متغيرهاي مستقل تاثيري روي پاسخ ندارد. بنابراين از بوت استرپ براي تصحيح ـخ طاي موجود در** *MSE* **مي توانيم استفاده كنيم و بنابراين ضـرايب برآورد شده توسط بوت استـرپ تحت تاثير همخطي موجود قرار نمي گيرند. لازم به ذكـر است كـه در بــرخورد بـا مقادير پرت افتاده نيز از ايـن تكنيك مي ـت وان استفاده كرد .**

**كاربرد بوت استرپ در سري زماني** 

**از بوت استرپ در سري زماني نيز در مواقعي كه مشكل عدم نرماليتي رخ مي دهد در برآورد ضرايب مدل، محاسبه فاصله اطمينان براي آنها و حتي آزمونهاي معني داري ضرايب استفاده مي شود .** 

## **كاربرد بوت استرپ در محاسبه مقدار احتمال**

**در مواقعي كه براي بررسي يك فرضيه يافتن كميت محوري يا آماره آزمون كار مشكلي است مي توانيم از مقدار احتمال بوت استرپ جهت بررسي فرضيات مورد نظر بدون نياز به آماره استفاده كنيم .** 

 $H_o$  : $\rho$  >  $\rho \ge \rho_o$  *vs*  $H_1$  *:*  $\rho$  *<*  $\rho_o$  *فرضـيه فرحـيه*  $H_o$  */ <i>s + 1 كا*فيسـت از **نمونه** *n* **تايي اوليه** *B* **نمونه با جايگذاري** *n* **تايي استخراج كنيم سپس در هر نمونه مقدار ضريب همبسـتگي پيرسـن را محاسبه كنيم و بر اساس** *B* **مقدار حاصل مي توانيم فاصله اطمينان بوت استرپ را محاسبه كنيم و مقدار احتمال بـوت**  استرپ برابر تعداد ضرايب بزرگتر از  $\rho_{_\theta}$  تقسيم بر مقدار  $B$  مي باشد.

**نمونه ٢ - پرسشنامه اي شامل** *k* **سوال است كه توسط** *m* **پر نفر شده، مقدار ضريب آلفاي كرانباخ برابر ٨٢٣ /٠ شـده**  است. برای بررسی فرضیه  $r_{\alpha}$   $r_{\alpha}$   $r_{\alpha}$   $r_{\alpha}$   $r_{\alpha}$   $r_{\alpha}$   $r_{\alpha}$  کافیست  $B$  نمونه با جایگـذاری از نمونـه اولیـه اسـتخراج **كنيم سپس در هر نمونه مقدار آلفاي كرانباخ را محاسبه كنيم و بر اساس** *B* **مقدار حاصل مي تـوانيم فاصـله اطمينـان**  *0*<sup>α</sup> **بوت استرپ را محاسبه كنيم بعلاوه مقدار احتمال بوت استرپ برابر تعداد ضرايب بزرگتر از** *r* **تقسـيم بـر مقـدار** *B* **خواهد بود .** 

**سـطح معن ي دار ي بدست آمده آزمون (**QP **( برآورد ي از مقدار احتمال بوسيله روشها ي جايگشت و بوت استرپ م ي باشد <sup>١٣</sup> سـطح معن ي دار ي بدست آمده آزمون و به شکل زير تعريف م ي شود**

**مقادير کوچک** QP **دليل ي بر رد قو ي فرض صفر م ي باشند. مقدار احتمال بوت استرپ به شکل زير تعريف م ي شود**

 $p_{boot} = P(T^* \ge t | \hat{F})$ که در آن  $\widehat{F}$  توزیعی است که بازنمونه ها از آن انتخاب می شوند. مقدار احتمال به شکل زیر قابل برآورد است  $p_{boot} = \frac{1}{B}$  $\frac{1}{B} \sum_{b=1}^{B} I(t_b^* \ge t) = \frac{\#(t_b^* \ge t)}{B}$ که در آن  $t_{\rm i}^*, t_{\rm v}^*, ... , t_B^*$  آماره های حاصل از  $B$  نمونه بوت استرپ می باشند.

**آزمون ها ي ناپارامتري**

الف) آزمون هاي بوت استرپ ب) آزمون هاي جايگشت

(0/5)/(**٠ همانطور که م ي دانيد آمــاره آزمون جهت بررس ي يک فرضيه تک نمونه ا ي به شکل** 4 − 23) = 6 می باشد. برای بررسی فرضیه فوق به روش بوت استرپ کافیست مقدار آماره آزمون برای هر نمونه بوت استرپ ( $\bm{t}$ ) **<sup>٠</sup> محاسبه و با مقدار آماره حاصل از نمونه اصل ( ي** / **) مقايسه شود. بر اين اساس مقدار احتمال بوت استرپ به شکل زير محاسبه م ي شود**

$$
ASL_{boot} = \# \{ t_b^* \geq t_{.} \}/B \hspace{1cm} b = \texttt{1}, \texttt{Y}, ..., B
$$
که در آن  $t_b^* = (\widehat{\theta}_b^* - \theta_{.})/\widehat{\sigma}(\widehat{\theta}_b^*)$ که در آن  $t_b^* = (\widehat{\theta}_b^* - \theta_{.})/\widehat{\sigma}(\widehat{\theta}_b^*)$ 

**نکته: همانطور که م ي دانيم مقدار احتمال برا ي بررس ي يک فرض آمار ي دو طرفه بر اساس آماره** *Z* **عبارتست از** Exact pvalue =  $\text{Ymin}\{P(Z \leq z), P(Z \geq z)\}\$ **و براي برآورد مقدار احتمال دقيق بوسيله شبيه سازي کافيست ١٠٠٠ مقدار** [ **شبيه سازي شود سپس صدکها ي** (/**٢**)**١٠٠ و** (/**٢** − **١**)**١٠٠ آنها محاسبه و نسبت مقادير کوچکتر از (** \_U **و) نسبت مقادير بزرگتر از (** `U **( را نيز بدست م ي آوريم و مقدار احتمال به شکل زير محاسبه م ي شود**

 $pvalue = \mathbf{Y} min\{p_L, p_U\}$  $H_{\lambda}$ : مقدار احتمال به مطالعه فرضيه به لحاظ تئوری  $\mu_{\chi} = \mu_{\chi} \, \,\, vs \,\,\, H_{\lambda} \, ; \, \mu_{\chi} = \mu_{\chi} \,\,\, vs \,\,\, H_{\lambda} \, ; \, \mu_{\chi} = \mu_{\chi} \,$  بشکل زیر تعریف می شود  $p = 1 - P(|T| \leq |t| | H) = \mathbf{Y}[1 - P(T \leq |t| | H]) = \mathbf{Y}[1 - F_{t, n_{x} + n_{y} - \mathbf{Y}}(|t|)]$ 

**برآوردها ي جک نايف روش جك نايف ابتدا توسط كوئنويل در سال ١٩٤٩ براي حذف اريبي در همبستگي پياپي مرتبه اول در سريهاي زماني پيشنهاد شد. توک ( ي ١٩٥٨) روش ي بنام جک نايف بر اساس حذف يک مشاهده از داده ها و سپس محاسبه** 

 $ASL = P(\hat{\theta}^* > \hat{\theta}, |H_{\cdot})$ 

**برآوردگر , معرف ي کرد که روش ي ساده به لحاظ محاسبه و حل کننده تعداد ي از مشکلات م ي باشد. از اهداف اصلي روش جك نايف كاهش اريبي برآورد گرها و همچنين واريانس يك برآوردگر و ساير ملاكهاي خطاست . اگر** ( **نماد ميانگين نمونه تاي ي باشد، ميانگين نمونه با حذف مشاهده** i **ام عبارتست از**

$$
\bar{x}_{-j} = \frac{1}{n-1} \sum_{i \neq j}^{n} x_{i}
$$
\n
$$
x_{j} = n\bar{x} - (n-1)\bar{x}_{-j}
$$
\n
$$
\hat{x}_{j} = n\bar{x} - (n-1)\bar{x}_{-j}
$$
\n
$$
\hat{\theta} = \phi(x_{1}, x_{\bar{Y}}, ..., x_{\bar{I}-1}, x_{\bar{I}}, x_{\bar{I}+1}, ..., x_{\bar{R}})
$$
\n
$$
\hat{\theta} = \phi(x_{1}, x_{\bar{Y}}, ..., x_{\bar{I}-1}, x_{\bar{I}}, x_{\bar{I}+1}, ..., x_{\bar{R}})
$$
\n
$$
\hat{\theta} = \phi(x_{1}, x_{\bar{Y}}, ..., x_{\bar{I}-1}, x_{\bar{I}}, x_{\bar{I}+1}, ..., x_{\bar{R}})
$$
\n
$$
\hat{\theta}_{j} = \phi(x_{1}, x_{\bar{Y}}, ..., x_{\bar{I}-1}, x_{\bar{I}+1}, ..., x_{\bar{R}})
$$
\n
$$
\hat{\theta}_{j} = \phi(x_{1}, x_{\bar{Y}}, ..., x_{\bar{I}-1}, x_{\bar{I}+1}, ..., x_{\bar{R}})
$$
\n
$$
\hat{\theta}_{j} = n\hat{\theta} - (n-1)\hat{\theta}_{j}
$$
\n
$$
\hat{\theta}_{j} = n\hat{\theta} - (n-1)\hat{\theta}_{j}
$$
\n
$$
\hat{\theta}_{j} = n\hat{\theta} - (n-1)\hat{\theta}_{j}
$$
\n
$$
\hat{\theta}_{j} = \frac{1}{n} \sum_{l=1}^{n} \hat{\theta}_{l}^{*}
$$
\n
$$
\hat{\theta}_{j} = \frac{1}{n} \sum_{l=1}^{n} \hat{\theta}_{l}^{*}
$$
\n
$$
\hat{\theta}_{j} = \frac{1}{n} \sum_{l=1}^{n} \hat{\theta}_{l}^{*}
$$
\n
$$
\hat{\theta}_{j} = \frac{1}{n} \sum_{l=1}^{n} \hat{\theta}_{l}^{*}
$$
\n
$$
\hat{\theta}_{j} = \frac{1}{n} \sum_{l=1}^{n} \hat{\theta}_{l}^{*}
$$
\n
$$
\hat{\theta}_{j} = \frac{1}{n} \sum_{l=1}^{n} \hat{\theta}_{l}^{
$$

 $T = \frac{\widehat{\theta}^* - \theta}{\sqrt{2n^2 + \widehat{\theta}^*}}$  $\Sigma_{j=1}^n (\hat{\theta}_j^* - \hat{\theta}^*)^{\mathsf{Y}}$  $n(n-1)$  $\sim t_{n-1}$ 

**١٥ جک نايفينگ و تسريع**

**آماره تسريع مربوط به نرخ تغيير خطا ي استاندارد از برآورد آماره نمونه مورد مطالعه با توجه به مقدار واقع ي آماره است. افرن و تيبشيران ي آماره تسريع را بر اساس مقادير جک نايف برآورد آماره پيشنهاد کردند. جک نايفينگ به معن ي مطالعه تاثير هر مشاهده در برآورد م ي باشد. مقدار تسريع عبارتست از**

$$
\hat{a} = \frac{\sum_{j=1}^{n} (\hat{\theta}_{jack}^* - \hat{\theta}_{j})^{\mathsf{T}}}{\varphi[\sum_{j=1}^{n} (\hat{\theta}_{jack}^* - \hat{\theta}_{j})^{\mathsf{T}}]^{\mathsf{T}/\mathsf{T}}}
$$

**تابع زير برآورد جك نايف انحراف معيار را محاسبه كند .** 

**آماره ت ي جهت آزمون فرض ها ي يک نمونه ا ي به شکل زير م ي باشد.**

*<sup>14</sup> Over estimate or Under estimate <sup>15</sup> Jackknifing and Acceleration* 

```
> jacks <- function(x){ 
   n <- length(x) 
   s <- sqrt(var(x)) 
   si <- 0 
   for(i in 1:n){ 
   si[i] <- sqrt(var((x)[-i])) 
   } 
   j <- n*s -(n-1)*si 
   hist(j) 
   jbar <- mean(j) 
   sej <- stdev(j) 
   return(n,s,si,j,jbar,sej) 
   } 
                                            تابع زير برآورد جك نايف ميانگين و ميانه را محاسبه كند . 
> jack.memd <- function(x){ 
   n <- length(x) 
   mean <- mean(x) 
   median <- median(x) 
   mei <- 0 
   mdi <- 0 
   for(i in 1:n){ 
   mei[i] <- mean((x)[-i]) 
   mdi[i] <- median((x)[-i]) 
   } 
   j.me <- n * mean -(n-1) * mei 
   j.md <- n * median -(n-1) * mdi 
   jbar.me <- mean(j.me) 
   jbar.md <- mean(j.md) 
   hist(j.me);hist(j.md) 
   list("jack estimate for mean is" = jbar.me, 
         "jack estimate for median is" = jbar.md) 
   } 
تذكر: همانطور كه در مقدمه اين مبحث اشاره شد در صورت وجود مشكل در داده هـا از روش جـك نـايف نيـز در 
                                                   رگرسيون، سري زماني و ... مي توان استفاده كرد . 
                     تابعي بنويسيد كه براي متغير ورودي برآورد جك نايف کج ي و كشيدگي را محاسبه كند.
      تابع زير برآوردهاي بوت استرپ، اريبي و فواصل اطمينان براي ضرايب يك مدل خطي ساده محاسبه مي كند . 
> boot.reg <- function(x, y, B = 100, alpha = 0.1){
   b0.obs <- lm(y ~ x)$coef[1] 
   b1.obs <- lm(y ~ x)$coef[2] 
   b0coef <- b1coef <- rep(NA, length(x)) 
   for (j in 1:B){ 
   xx <- sample(x, size = length(x) , replace = T) 
   yy <- sample(y, size = length(y) , replace = T) 
   b0coef[j] <- lm(yy ~ xx)$coef[1] 
   b1coef[j] <- lm(yy ~ xx)$coef[2] 
   } 
   b0.mean <- mean(b0coef); b1.mean <- mean(b1coef) 
   bias.b0 <- b0.obs – b0.mean; bias.b1 <- b1.obs – b1.mean 
   b0.sd <- sqrt(var(b0coef)); b1.sd <- sqrt(var(b1coef)) 
   b0.sort <- sort(b0coef); b1.sort <- sort(b1coef) 
   low.b0 <- b0.sort[round(alpha * B)] 
   high.b0 <- b0.sort[round((1 - alpha) * B)] 
   low.b1 <- b1.sort[round(alpha * B)] 
   high.b1 <- b1.sort[round((1 - alpha) * B)] 
   par(mfrow=c(1,2)) 
   hist(b0coef); hist(b1coef)
```

```
 qb0 <- quantile(b0coef); qb1 <- quantile(b1coef) 
   result <- c(b0.obs,b0.mean,bias.b0,b0.sd,b1.obs,b1.mean,bias.b1,b1.sd, 
                low.b0,high.b0,low.b1,high.b1) 
   names(result) <- 
          c("b0.obs","b0.mean","bias.b0","b0.sd","b1.obs","b1.mean", 
            "bias.b1","b1.sd","low.b0","high.b0","low.b1","high.b1") 
   return(result, qb0, qb1) 
   } 
             تابع زير برآوردهاي جك نايف، اريبي و فواصل اطمينان براي ضرايب يك مدل خطي ساده محاسبه مي كند.
> jack.reg <- function(x ,y, alpha = 0.1){ 
  b0.obs <- lm(y ~ x)$coef[1] 
  b1.obs <- lm(y ~ x)$coef[2] 
  n <- length(x) 
  b0coef <- b1coef <- rep(NA, n) 
  for(i in 1:n){ 
  xx <- x[-i] 
  yy <- y[-i] 
  b0coef[i] <- lm(yy ~ xx)$coef[1] 
  b1coef[i] <- lm(yy ~ xx)$coef[2] 
 } 
  b0.mean <- mean(b0coef); b1.mean <- mean(b1coef) 
  bias.b0 <- b0.obs – b0.mean; bias.b1 <- b1.obs – b1.mean 
  b0.sd <- sqrt(var(b0coef)); b1.sd <- sqrt(var(b1coef)) 
  b0.sort <- sort(b0coef); b1.sort <- sort(b1coef) 
   low.b0 <- quantile(b0.sort, alpha / 2 ) 
  high.b0 <- quantile(b0.sort, 1 – alpha /2 ) 
   low.b1 <- quantile(b1.sort, alpha / 2 ) 
  high.b1 <- quantile(b1.sort, 1 – alpha /2 ) 
  par(mfrow=c(1,2)) 
  hist(b0coef); hist(b1coef) 
   qb0 <- quantile(b0coef); qb1 <- quantile(b1coef) 
  result <- c(b0.obs,b0.mean,bias.b0,b0.sd,b1.obs,b1.mean,bias.b1,b1.sd, 
               low.b0,high.b0,low.b1,high.b1) 
  names(result) <- 
           c("b0.obs","b0.mean","bias.b0","b0.sd","b1.obs","b1.mean", 
              "bias.b1","b1.sd","low.b0","high.b0","low.b1","high.b1") 
   return(result, qb0, qb1) 
   } 
               تابع زير برآوردهاي بوت استرپ را براي ضريب يك مدل آتورگرسيو مرتبه اول محاسبه مي كند .
> boot.arima <- function(B = 50 , arp = 1){ 
   # B is Number of boostrap replicates 
   # arp is Order of AR model to be fit 
 x \le -\arimes .\sin(\text{model}) = 1ist(ar = c(0.9)),n = 50)
   arcoef <- matrix(0,B,arp) # matrix of coefficients 
  arvarp <- matrix(0,B,1) # matrix of variance estimates 
  armean <- matrix(0,B,1) # matrix of mean values 
  n <- length(x) # number of observations 
  ninit <- 100 # cushion for initialization of forecast 
  # Begin bootstrap iteration 
  for (j in 1:B){ 
  fitmodel \leq arima.mle(x, model=list(order = c(arp, 0, 0)), xreg = 1)
  fitmodel$stdres <- arima.diag(fitmodel, plot=F)$std.res 
   arcoef[j,] <- fitmodel$model$ar 
   arvarp[j] <- fitmodel$sigma2 
   armean[j] <- fitmodel$reg.coef 
# resample residuals 
   residsample <- sample(fitmodel$stdres[(arp+1):n],size=(n+ninit),replace=T) 
    xnew <- residsample 
    for (i in (arp+1):(n+ninit)){
```

```
 xnew[(i+1)] <- arima.forecast(xnew[1:i],n = 1, 
       model=fitmodel$model)$mean+residsample[(i+1)] 
   } 
   x <- xnew[(ninit+1):(n+ninit)] 
 } 
  hist(arcoef); hist(arvarp) 
 return(mean(armean), mean(arvarp), mean(arcoef)) 
 }
```
**تابعی برای محاسبه فاصله اطمينان بوت استرپ برای ميانه جامعه** 

```
bootmedci <- function(x, conflevel=0.95, nboots=100){ 
# This function will calculate a naive confidence interval 
# for the population median. 
# nboots = B = number of bootstrap samples to take 
# tstar will contain the median calculated for each bootstrap 
alpha <- 1 - conflevel 
tstar <- rep(0, nboots) 
for(b in 1:nboots) tstar[b] <- median(sample(x, replace=T)) 
mtstar <- mean(tstar) 
vtstar <- var(tstar) 
biasest <- mtstar - median(x) 
lcl <- (median(x)-biasest)-qnorm(1-alpha/2)*sqrt(vtstar) 
ucl <- (median(x)-biasest)+qnorm(1-alpha/2)*sqrt(vtstar) 
c(lcl, ucl) 
} 
x <- rnorm(20,3,4) 
bootmedci(x) 
                                          تابعی برای محاسبه احتمال پوشش برای فاصله اطمينان ميانه 
# This will perform a brief simulation study (n=1000) and 
# give the observed coverage probability (nominal=0.95) 
success <- rep(0,1000) 
ci <- matrix(0,1000,2) 
for(i in 1:1000){ 
   x <- rnorm(20,3,4) 
   ci[i,] < -bootmedci(x) 
   success[i] <- ((ci[i,1]<3)&(ci[i,2]>3)) 
} 
sum(success/1000) 
# This will draw a graphical display of the effectiveness# 
# of the confidence interval for the 1,000 samples#
low<-min(ci[,1]) 
hi<-max(ci[,2]) 
plot(0,0,xlim=c(1,1000),ylim=c(low,hi),type="n") 
for (i in 1:1000){ 
   lines(c(i,i),c(low,ci[i,1])) 
   lines(c(i,i),c(ci[i,2],hi)) 
} 
lines(c(0,1001),c(3,3)) 
#These lines compare the width for the classic large sample# 
# CI for the median in this case to the observed widths# 
# and also gives the summary of the observed centers# 
2*1.96*sqrt(1/(4*dnorm(3,mean=3,sd=4)^2))/sqrt(20) 
summary(ci[,2]-ci[,1])
```

```
summary((ci[,2]+ci[,1])/2)
```

```
تابعی برای محاسبه فاصله اطمينان و احتمال پوشش برای ضرايب خط رگرسيون 
regresboot<-function(x,y,conflevel=0.95,nboots=120){ 
#This function estimates the CI for the slope in # 
#linear regression using resampling from the residuals.# 
alpha<-1-conflevel 
b1hatstar<-rep(0,nboots) 
model<-lm(y~x) 
b0hat<-model$coefficients[1] 
b1hat<-model$coefficients[2] 
resids<-model$residuals 
for (b in 1:nboots){ 
   ystar<-b0hat+b1hat*x+sample(resids,replace=T) 
   b1hatstar[b]<-lm(ystar~x)$coefficients[2] 
} 
tstar<-sort(b1hatstar) 
lowtstar<-0.5*(tstar[floor(nboots*alpha/2)]+tstar[ceiling(nboots*alpha/2)]) 
hitstar<-0.5*(tstar[floor(nboots*(1-alpha/2))]+tstar[ceiling(nboots*(1-
alpha/2))]) 
c(lowtstar,hitstar) 
} 
regptsboot<-function(x,y,conflevel=0.95,nboots=120){ 
#This function estimates the CI for the slope in # 
#linear regression using resampling of the observations.# 
alpha<-1-conflevel 
b1hatstar<-rep(0,nboots) 
for (b in 1:nboots){ 
   pointstar<-sample(1:length(x),replace=T) 
   b1hatstar[b]<-lm(y[pointstar]~x[pointstar])$coefficients[2] 
} 
tstar<-sort(b1hatstar) 
lowtstar<-0.5*(tstar[floor(nboots*alpha/2)]+tstar[ceiling(nboots*alpha/2)]) 
hitstar<-0.5*(tstar[floor(nboots*(1-alpha/2))]+tstar[ceiling(nboots*(1-
alpha/2))]) 
c(lowtstar,hitstar) 
} 
success<-matrix(0,100,2) 
ci<-array(0,dim=c(100,2,2)) 
for (i in 1:100){ 
   x<-1:20 
   y<-5+3*x+rnorm(20,0,0.5) 
  ci[i,,1]<-regresboot(x,y,nboots=120) 
  ci[i,,2]<-regptsboot(x,y,nboots=120) 
  success[i,1]<-((ci[i,1,1]<3)&(ci[i,2,1]>3)) 
  success[i,2]<-((ci[i,1,2]<3)&(ci[i,2,2]>3)) 
} 
apply(success,2,mean) 
apply(ci[,2,]-ci[,1,],2,mean) 
                                                                       آزمون هاي جايگشت 
آزمون هاي جايگشت<sup>17</sup> روشي براي بررسي يک فرضيه بر اساس تکنيک بازنمونه گيري مي باشند. نامهاي ديگر اين
```
آزمون، آزمون تصادفی يا آزمون دقيق<sup>۱۷</sup> می باشد. فرض کنيد مجموعه داده پيچيده ای داريم و معتقديم که دارای

*<sup>16</sup> Permutation tests <sup>17</sup> Randomization test, re-randomization test, or exact test*  **ساختار غير تصادف ي است. آزمون هاي تصادف ( ي جايگشت) که توسط فيشر و پيتمن (١٩٣٥) معرف ي شدند، روش ي بسيار عموم ي و استوار بـرا ي تخمين احـتـمال رخداد سـاختار مشـاهده شــده تحت فرض صفر م ي باشند. آزمون يها تصادف ي شاخه ا ي از آمار ناپارامتر يم ي باشند. آزمون ها ي تصادف ي برا ي تمام آزمون ها ي پارامتر ي مانند** *Z* ، *t* **، يکا دو و کولموگروف اسميرنف و ... وجود دارند.**

**همانطور که م ي دانيد مقدار احتمال متناظر يک آماره به شکل زير تعريف م ي شود و مقادير کوچک آن منجر به رد**  فرض صفر و مقادير بزرگ آن منجر به تاييد فرض صفر مي شود.

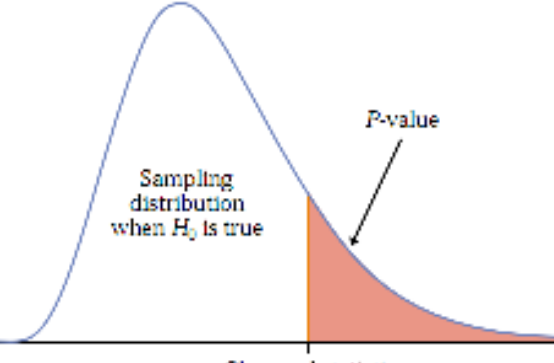

Observed statistic

مقدار احتمال بوسيله روش هاي باز نمونه گيري قابل برآورد مي باشد. براي برآورد مقدار احتمال يک آزمون معني داري، توزيع نمونه گيري آماره تحت فرض صفر بوسيله روش هاي باز نمونه گيري برآورد مي شود. فرض کنید می خواهیم فرض  $\mu_{C}$  فرض کنید می خواهیم فرض  $\mu_{C}:\mu_{T}>\mu_{C}$  را در مقابل $\mu_{T}>\mu_{T}>\mu_{C}$  مورد بررسی قرار دهیم. برای انجام ازمون

**جايگشت کافيست** ) **نمونه (معمولاً ٩٩٩) بدون جايگذار ي از نمونه اوليه استخراج و در هر مورد مقدار آماره محاسبه شود، اگر** , **تعداد دفعات ي باشد که مقدار آماره حاصل از نمونه باز نمونه گير ي بزرگتر از مقدار آماره در نمونه اوليه باشد، برآورد مقدار احتمال عبارتست از**

 $pvalue = \frac{a+1}{B+1}$  $a = #(T_i > T_{obs})$  $i = 1, 1, ..., B$ **فرض کنيد م ي خواهيم تاثير يک شيوه آموزش ي را در مهارت خواندن دانش آموزان مطالعه کنيم، تعداد ٢١ دانش آموز در گروه تيمار (آموزش به شيوه جديد و ) ٢٣ دانش آموز در گروه کنترل (آموزش به شيوه سنتي) قرار دارند. اگر شيوه آموزش ي جديد بدون تاثير باشد بدين معن ي است که انتصاب دانش آموزان به هر گروه نبايد تاثير ي داشته <sup>٠</sup> باشد در واقع تحت فرض صفر (** T **) انتصاب دانش آموزان به دو گروه نشاندهنده** { = ~{ : **تصادف است. بنابراين در آزمون جايگشت** ) **مرتبه نمونه بدون جايگذار ي از نمونه اوليه ( ٤٤ دانش آموز) استخراج و دو گروه مجدد شکل گرفته و در هر مورد مقدار آماره محاسبه خواهد شد.**

 $\bar{X}_1-\bar{X}$ آزمون تی دو نمونه ای بر مبنای فرض نرمال بودن توزيع $\bar{X}_1-\bar{X}$  بنا شده است. که اين فرض منجر به فرض نرمال **بودن هر دو جامعه م ي شود. اما بر اساس قضيه حد مرکز ي آزمون ت ي استوار م ي باشد، يعن ي برا ي نمونه ها ي بزرگ و غير نرمال نيز آزمون قابل استفاده است. آزمون ت ي دو نمونه ا ي در موارد ي که توزيع دو جامعه متقارن م ي باشند مخصوصاً وقت ي حجم نمونه يکسان است عملکرد خوب ي دارد. آزمون جايگشت بدون نياز به فرض نرماليت ي عمل م ي** کند. بعلاوه در آزمون تي فرض همتوزيعي دو جامعه تحت فرض صفر نيز پذيرفته شده است يعني علاوه بر تساوي ميانگين ها تساوي واريانسها و شکل دو توزيع نيز پذيرفته شده است ولي آزمون جايگشت نيازي به فرض هاي فوق **ندارد و حتي براي گروه هايي با واريانس ها و شکل هاي متفاوت نيز بخوبي عمل مي کند. براي اغلب اهداف ٩٩٩**

**تکرار کاف ي است، در موارد ي که مقدار احتمال نزديک ٠١/٠ يا ٠٥/٠ قرار م ي گيرد افزايش تعداد تکرارها توصيه يم شود. اگر مقدار احتمال يک فرض يکطرفه برابر** U **باشد انحراف معيار مقدار احتمال برابر**  خواهد بود. بنابراين مي توان  $B$  را طورى انتخاب كرد دقت مورد نظر حاصل شود. تعداد تكرارها در $\sqrt{p(\mathsf{\textbf{1}}-p)/B}$ **تعيين دقت مقدار احتمال بر حسب ارقام اعشار مهم است، آزمون هايي با ٩٩٩ تــکــرار مــنــجــر بـــه مــقــدار احــتمال ي بـــا ٣ رقـــم اعشار و حاشيه خطاي ي برابر ٠١٤ ( /٠ ٠**/**٠١٤** = /**٩٩٩**(U − **١**(U**٢ (بوده وقتيکه مقدار احتمال يک طرفه واقع ي ٠٥/٠ است. اگر دقت بالاتر ي مورد نياز باشد م ي توان تعداد تکرار ٩٩٩٩ را انتخاب کرد.**

توجه: آزمون های جايگشت برای آزمون های تک نمونه ای قابل استفاده نمی باشند. در مواردی که آزمون جايگشت قابل استفاده نيست استفاده از فاصله اطمينان بوت استرپ توصيه مي شود. اگر فاصله اطمينان شامل مقدار فرض صفر **<sup>٠</sup> نباشد فرض** T **در سطح معن ي دار ي مورد نظر رد م ي شود، اگر چه که دقت اين روش به اندازه آزمون جايگشت نيست. الـبته در مواردي که انجام آزمون ممکن است، استفاده از فـاصلـه اطـمينان مي تواند مفيد مي باشد. در فواصل اطمينان صحت فرض صفر تصور نمي شود بنابراين از روش بوت استرپ بدون جايگذاري بجاي آزمون**  جايگشت با جايگذارى مى توان استفاده كرد. در واقع آزمون هاى جايگشت از خانواده آزمون هاى معنى دارى<sup>۱۸</sup> بر اساس نمونه های جايگشت هستند که بطور تصادفي از داده های اصلي انتخاب شده اند، بعلاوه نمونه های جايگشت **بدون جايگذار ي انتخاب م ي شوند در حاليکه نمونه ها ي بوت استرپ باجايگذار ي انتخاب م ي شوند.**

مقايسه آزمون تي و جايگشت

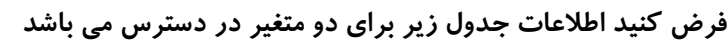

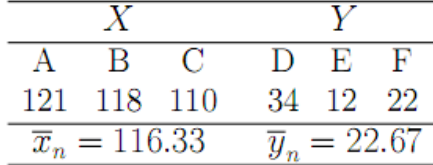

**بر اين اساس مقدار آماره ت ي و مقدار احتمال آن عبارتند از ٠**/**٠٠٠٢** = +\],UZ , **١٣**/**٠٨٧٥** = / **<sup>٣</sup> برا ي انجام آزمون جايگشت تعداد**  = ) **٦ ٢٠** = **جايگشت وجود دارد. به عنوان يک نمونه جايگشت داريم**

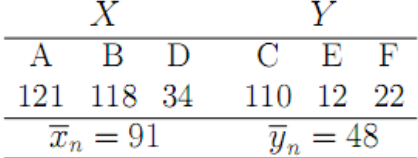

**جدول زير نتيجه ٢٠ جايگشت را نشان يم دهد. با توجه به نتايج جدول**

 $p_{per} = \frac{1}{B}$  $\frac{1}{B}\sum_{b=1}^{B}I(|t_b| \geq |t|) = \frac{\#}{\{t_b\}} \geq |t|\}/B = \frac{1}{\gamma} \sum_{b=1}^{\gamma}I(|t_b| \geq |\mathbf{1}\mathbf{Y}/\cdot\mathbf{A}\mathbf{Y}\mathbf{A}|) = \frac{\gamma}{\gamma}$  $\frac{1}{1} = \frac{1}{1}$ **همانطور که مشاهده م ي شود فرض صفر در سطح معني داري ٥ % بر اساس آزمون تي رد ول ي بر اساس آزمون**  جايگشت تاييد مي شود. كه با توجه به حجم كم نمونه نتيجه آزمون جايگشت بيشتر قابل اعتماد است.

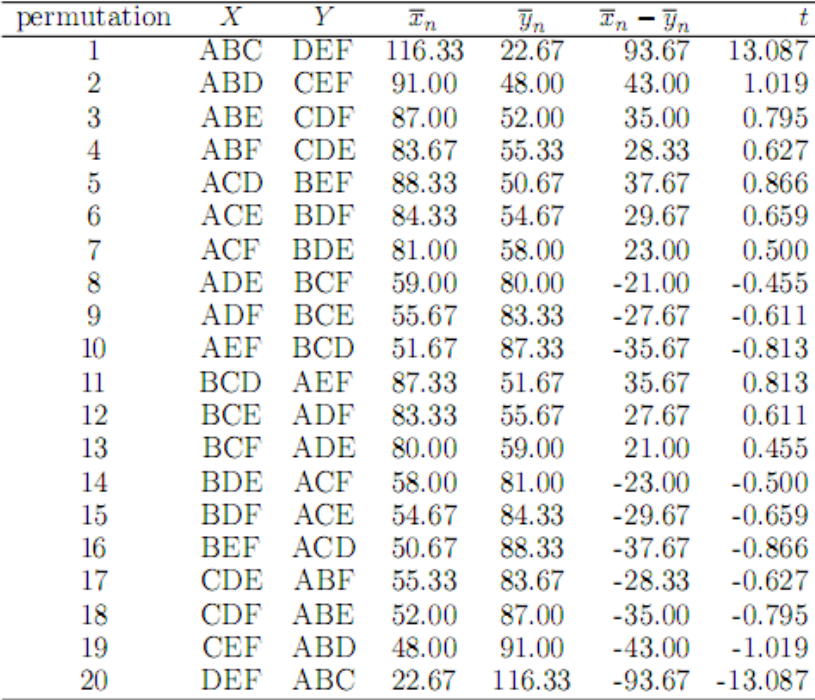

مثال) می خواهیم بر اساس اطلاعات جدول زیر آزمون  $\mu_\chi = \mu_\chi \colon \mu_\chi \geq \mu_\chi \colon \mu_\chi \geq \mu_\chi$  را انجام دهیم.

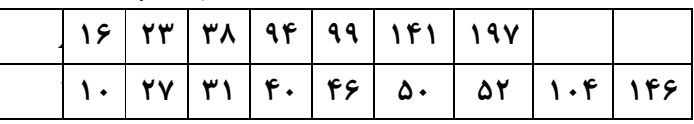

**از آنجا که ٣٠**/**٦٣٤** = 3 − 23 **يم باشد يم. بايست** ( = X|**٣٠**/**٦٣٤** ≥ 3 − 23(R **را محاسبه کنيم. گروه يها يک و دو شامل ٩و ٧ عضو م ي باشند بنابراين براي آزمون جايگشت ١١٤٤٠** = (**٩ ٧**)**١٦**/ **تکرار لازم است. مقدار احتمال آزمون جايگشت ١٤٠٦ يم /٠ شود. در آزمون بوسيله ١٠٠٠ تکرار بوت استرپ تعداد ١٢٢ مورد ٣٠**/**٦٣٤** ≤ 3 − 23 **يم شود، بنابراين مقدار احتمال بوت استرپ برابر ١٢٢ يم /٠ شود. بنابراين فرض صفر در هر دو مورد رد نم ي شود.**

**نکته: در مقايسات دو گروه ي برا ي ميانگين وقت ي واريانس ها برابرند يا حجم ها ي نمونه مساوي اند آزمون جايگشت دقيق خواهد بود. (رومانو، جاسا ١٩٩٠)**

**نکته: در مقايسات دو گروه ي برا ي ميانه آزمون جايگشت حت ي به طور مجانب ي نيز دقيق نيست مگر اينکه دو گروه همتوزيع باشند. ضمناً اين مطلب از حجم ها ي نمونه مستقل است. (رومانو، جاسا ١٩٩٠)**

```
وقت ي آزمون جايگشت دچار خطا م ي شود
```
**مقايسه ميانگين دو گروه مستقل با ميانگين ها, واريانسها و اندازه ها ي متفاوت**

*x <- rnorm(25,0,1) y <- rnorm(75,1,4) perm.test(x,y,exact=T) pvalue=0.1740 boot.test(x,y,B=5000) pvalue=0.0302 welch.test(x,y) pvalue=0.0243* 

مقايسه آزمون هاي بوت استرپ و جايگشت **١ - نتايج آنها بسيار شبيه يکديگر است باشد احتمال دقيق است -٢ مقدار** pQP **وقتي** <sup>=</sup> )

**شبيه سازی بوسيله نرم افزار** *Splus*٢١

**٣ - مقدار** --.QVP **احتمال دقيق نيست اما به اندازه کاف ي به عنوان برآورد ي از** QP **وقت ي** ) **به سمت بينهايت م ي رود مورد قبول م ي باشد.**

**تمرين هاي متنوع ٣**

**تابعي بنويسيد كه بر اساس شبيه سازي مونت كارلو از توزيع استودنت با ١٠ درجه آزادي تعـداد ١٥ مشـاهده شـبيه سازي كند سپس براي محاسبه برآوردهاي بوت استرپ ١٠٠٠ نمونه ١٥ تايي به صورت با جايگذاري انتخاب كنـد و بر اساس داده هاي حاصل دهك اول و چارك سوم را محاسبه كند و بر اين اساس تخمينهاي بـوت اسـترپ را بـراي متوسط ، انحراف معيار ، ميانه و فاصله اطمينان آماره هاي مذكور را محاسبه نمايد و بوسيله رسم بافت نگار تخمينهاي بوت استرپ، به بررسي توزيع آماره هاي مورد نظر بپردازد .**

**تــابعي بنويســيد كــه بــر اســاس يــك نمونــه ٢٠ تــايي مقــدار احتمــال بــوت اســترپ را جهــت بررســي فرضــيه**  محاسبه كند، همچنين بر اساس اطلاعات حاصل فاصله اطمينان١٩٠ ، را بـراي ضـريب  $H_o$  :  $\rho$   $\geq 0.3$   $v$ s  $H_i$  :  $\rho$ **همبستگي محاسبه كند.**

**تابعي بنويسيد كه بر اساس اطلاعـات يـك پرسشـنامه كـه شـامل ١٠ سـوال اسـت و توسـط ٢٠ نفـر شـده فرضـيه**  را بررسي كند، همچنين بر اساس اطلاعـات حاصـل فاصـله اطمينـان %40 را بـراي *H* $_0$  *: r* $_\alpha \geq 0.7$  *vs <i>H* $_1$  *:r* $_\alpha < 0.7$ **آلفاي كرانباخ محاسبه كند.**

**تابعي بنويسيد كه بر اساس اطلاعات يـك پرسشـنامه كـه شـامل ١٠ سـوال اسـت و ت وسـط ٢٠ نفـر شـده فرضـيه**  را بررسي كند، همچنين بر اساس اطلاعات حاصل فاصله اطمينان %80. را بـراي *H* $_0$  *: r* $_{SB} \geq 0.85$  *vs <i>H*  $_I$  :  $r_{SB} < 0.85$ **ضريب اسپيرمن براون محاسبه كند.**

**تابعي بنويسيدكه براي متغير ورودي آماره باكس جانگ (تصحيح شـده بـاكس پيـرس ) را محاسـبه كنـد و براسـاس**  = *<sup>10</sup>*<sup>ρ</sup> =⋯= *<sup>2</sup>* <sup>ρ</sup> = *<sup>1</sup>*<sup>ρ</sup> *<sup>0</sup>H* **مقدار احتمال را محاسبه كند. الگوريتم بوت استرپ پارامتري براي فرضيه** *0 :*

**مثال: يک شرکت وظيفه تامين پمپ آب در يک منطقه کشاورزي را بر عهده دارد. طبق برآوردهاي اعلام شده تعـداد پمپ آب مورد نياز کشاورزان در ماه بين ٢٢ الي ٢٥ عدد با احتمالات زير است.**

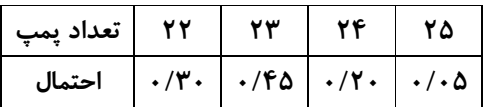

**اگر هنگام درخواست پمپ موجود نباشد درخواست با تاخير تحويل داده شده و شرکت بايد مبلغ ٣٠٠٠ تومان بابت نصب پمپ متقبل شود. هزينه نگهداري هر پمپ در ماه ٣٠٠ تومان است و براي هر بار سفارش اين شرکت بايد مبلغ ١٠٠٠٠ تومان بپردازد. مي خواهيم بدانيم سفارشات ماهي يک بار انجام شود يا دو بار کدام يک هزينه کمتري براي شرکت ايجاد مي کند .**

**حل) اميد رياضي تعداد پمپ برابر ٢٣ پمپ در ماه است, بنابراين در هـر مـاه ٢٣ پمـپ و در هـر دو مـاه ٤٦ پمـپ سفارش داده مي شود .** 

**الف) برا ي بررس ي وضعيت در يک سال ( ١٢ ماه) ١٢ عدد تصادف ي در بازه** [**٠**,**٩٩**] **توليد م ي کنيم و بر اساس اعداد توليد ي بـه**  تحليل وضعيت يک ساله مي پردازيم.

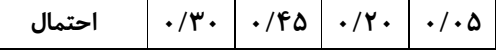

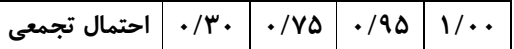

**مقادير بازه يال ٠ ٢٩ معادل ميزان تقاضا ي ٢٢ عدد پمپ, مقادير بازه يال ٣٠ ٧٤ معادل ميزان تقاضا ي ٢٣ عدد پمـپ , مقـادير بازه يال ٧٥ ٩٤ معادل ميزان تقاضا ي ٢٤ عدد پمپ و مقادير بازه يال ٩٥ ٩٩ معادل ميزان تقاضا ي ٢٥ عدد پمپ خواهد بود.** 

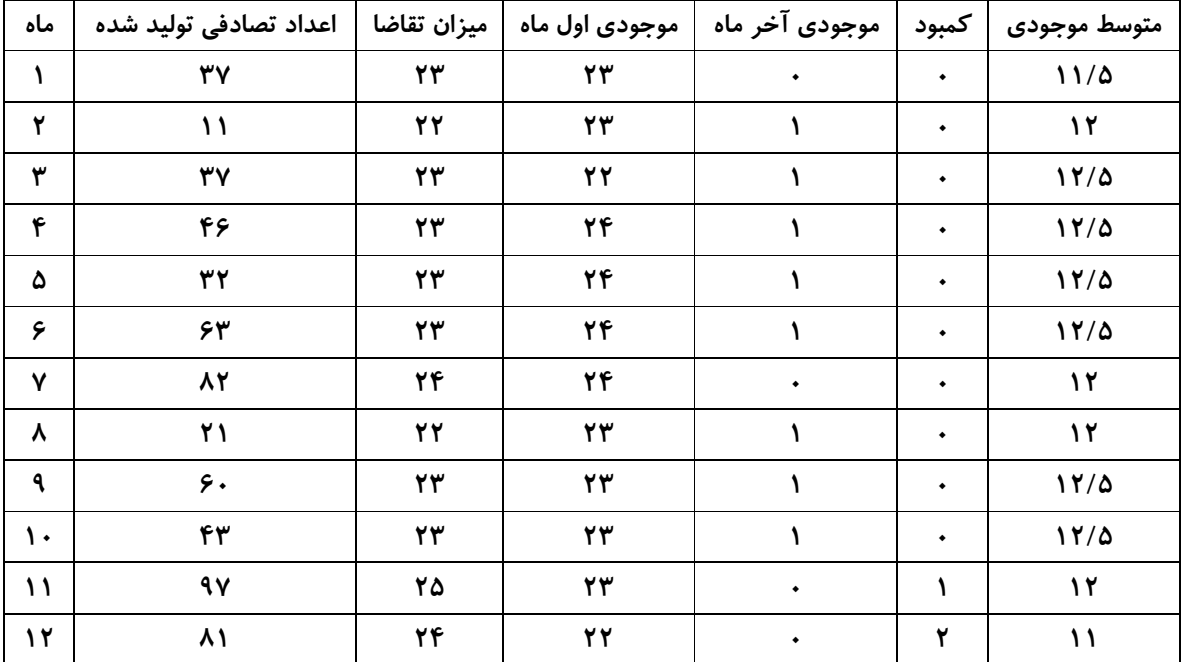

 **/٢(موجود ي آخر ماه+ موجود ي اول ماه) = متوسط موجودي**

 **٥/ = ١٢ /١٢ مجموع متوسط موجود ي هر ماه = متوسط موجود ي کل**

**٤٣٦٥٠=١٢***×***٣٠٠***×* **٥/ ١٢= هزينه نگهدار ي درکل سال**

**٩٠٠٠=٣***×***٣٠٠٠= هزينه کمبود**

**١٢٠٠٠٠=١٢***×***١٠٠٠٠= هزينه سفارش**

**بنابراين در نهايت هزينه کل برابر ١٧٢٦٥٠ خواهد بود . ب) ميزان دريافت در هر دو ماه ٤٦ عدد است.** 

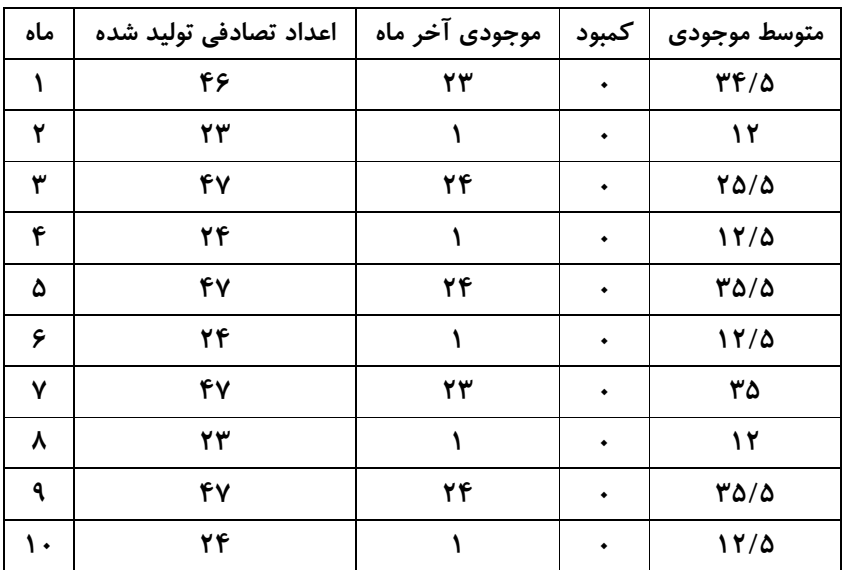

|                          | ۴v  | ◡◡ |                | $\mathbf{Y} \mathbf{F} / \Delta$ |
|--------------------------|-----|----|----------------|----------------------------------|
| $\overline{\phantom{a}}$ | u u |    | $\overline{ }$ |                                  |

 **٦/ = ٢٣ /١٢ مجموع متوسط موجود ي هر ماه = متوسط موجود ي کل**

**٨٤٩٦٠= ١٢***×***٣٠٠***×* **٦/ ٢٣= هزينه نگهدار ي درکل سال**

**٦٠٠٠=٢***×***٣٠٠٠= هزينه کمبود**

**٦٠٠٠٠=٦***×***١٠٠٠٠= هزينه سفارش**

**بنابراين در نهايت هزينه کل برابر ١٥٠٩٦٠ خواهد بود . همانطور که مشاهده مي شود در وضعيت دوم هزينه کل کمتر مي شود**